# **premier bet365 - 2024/07/24 Notícias de Inteligência ! (pdf)**

**Autor: symphonyinn.com Palavras-chave: premier bet365**

# **premier bet365**

O Futebol Virtual da Bet365 é um emulador de jogos desportivos que funciona por meio de simulações computadorizadas. Equipes fictícias participam de partidas geradas por algoritmos, resultando em premier bet365 jogos rápidos e emocionantes. Neste artigo, exploraremos como realizar apostas, estratégias e detalhes importantes sobre o Futebol Virtual.

### **Como Apostar no Futebol Virtual da Bet365**

- Cadastre-se: Visite o [caça niquel money download](/ca�a-niquel-money-download-2024-07-24-id-15896.php) e clique em premier bet365 "Registre-se" para criar uma conta.
- **Faça login:** Após a criação da conta, faça login com suas credenciais.
- **Selecione o Futebol Virtual:** Na página principal, escolha "Futebol Virtual" no menu esportes.
- **Escolha o Jogo:** Selecione o jogo desejado e confirme o resultado da partida simulada.
- **Realize a Aposta:** Clique no resultado e insira o valor desejado na seção "Apostas em premier bet365 Aberto". Em seguida, clique em premier bet365 "Lançar Aposta" para concluir o processo.

### **Estratégias para Apostas no Futebol Virtual**

Aqui estão algumas dicas e estratégias úteis para aumentar suas chances de ganhar no Futebol Virtual:

- **Estudo de Mercado:** Analise as tendências do mercado e deteça padrões reais para ter uma ideia melhor dos resultados das partidas.
- **Gerenciamento de Bankroll:** Fixe um orçamento para as suas apostas e não o exceda, mesmo em premier bet365 momento de vitórias.
- **Apostas Agressivas:** Experimente realizar apostas mais agressivas em premier bet365 partidas mais curtas, pois existe uma maior possibilidade de sucesso.
- **Diversifique:** Não focalize suas apostas em premier bet365 um único jogo ou esporte, mas sim, aloque suas apostas entre diferentes eventos.

### **Conheça as Opções de Apostas**

Existem diversas opções de apostas disponíveis no Futebol Virtual, variando de partidas únicas até torneios:

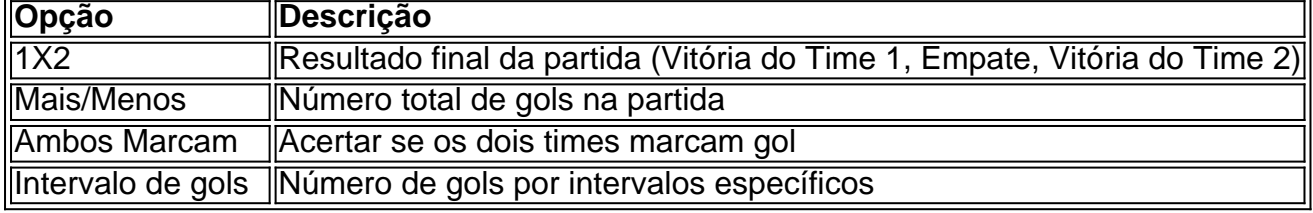

Handicap asiático Uma variação de handicap com margem vencedora

Utilize estas informações como base para iniciar suas aposta no Futebol Virtual da Bet365. Boa sorte!

### **Fontes**

• [Futebol](https://be
t365/)

# **Partilha de casos**

Olá, me chamo Paulo e gosto de jogar futebol virtual na Bet365. No passado, eu soube do futebol virtual através de um anúncio online e fiquei intrigado. Decidi criar uma conta na Bet365 e comecei a jogar.

Hoje, eu gosto de jogar futebol virtual na Bet365 por vários motivos. Primeiro, as simulações computadorizadas são emocionantes e divertidas. Além disso, é fácil fazer apostas na plataforma. Eu simplesmente acesso o site, faço login e navego pelos mercados para escolher as opções que desejo. Além disso, as partidas se desenrolam em premier bet365 intervalos curtos de tempo, o que torna o jogo mais emocionante.

Além disso, a Bet365 fornece estatísticas e análises detalhadas sobre os jogadores e os encontros de futebol. Isso me ajuda a tomar decisões informadas sobre as minhas apostas. Além disso, a Bet365 também oferece um bônus de boas-vindas exclusivo para jogadores de futebol virtual.

Recomendo o futebol virtual na Bet365 para qualquer pessoa que gosta de jogos de fantasia e estratégia. No entanto, é importante lembrar que as apostas podem ser uma atividade de risco e é importante jogar de forma responsável. Eu dou a seguinte dica: estabeleça um orçamento e mantenha-o em premier bet365 mente enquanto joga.

Como ponto final, é interessante notar que o futebol virtual se tornou uma tendência crescente no Brasil. Existem sites especializados em premier bet365 analisar tendências do mercado e detectar padrões para o futebol virtual da Bet365. Isso mostra que o jogo se tornou uma atividade popular e reconhecida no país. Eu próprio tenho experimentado os benefícios do jogo e recomendo a todos que o experimentem.

Em resumo, o futebol virtual da Bet365 é uma atividade emocionante e divertida que oferece aos jogadores uma experiência única e única. Com estatísticas detalhadas, análises de partidas e um bônus de boas-vindas exclusivo, é fácil ver por que o jogo se tornou uma tendência crescente no Brasil. Recomendo a todos que experimentem o futebol virtual da Bet365 e descubram por si mesmos o porquê de sua premier bet365 popularidade.

# **Expanda pontos de conhecimento**

#### **O que é o futebol virtual da bet365?**

O futebol virtual da bet365 funciona por meio de simulações computadorizadas de partidas entre equipes fictícias. Por meio de algoritmos, as partidas se desenrolam e geram resultados em premier bet365 intervalos curtos de tempo.

## **comentário do comentarista**

Se você é um apaixonado por futebol e apostas positivas, entre ela está apostador ideal para você! O artigo descontado apresentado pela Bet365 fornece uma visão geral sobre como fazer as suas próprias escolhas no Futebol Virtual.

Primeiro, vamos começar com como fazer uma aposta. Para iniciar o início de jogo você precisará criar um conta no Bet365 que é simples processo para entrar e escolher a opção Futebol Virtual (Aposta virtual), selecionar qual game está interessado em premier bet365 jogar; depois clique na tecla "Iniciar Aposte". Finalmente selecione seu resultado desejado: insira sua premier bet365 participação ou clicar nela! Fácil peasy?

Agora, vamos passar para algumas estratégias que podem ajudá-lo a aumentar suas chances de ganhar. A primeira estratégia é estudar as tendências do mercado Procure padrões e tente identificar formações em premier bet365 equipe com o objetivo obter uma ideia dos resultados potenciais da partida Outra estrategia consiste na gestão das bancas (bankroll management), ou seja definir um orçamento pra sua premier bet365 aposta mesmo se voce estiver numa série vencedora; Em vez disso ela deve fazer apostas mais agressivamente especialmente nos jogos curtos essenciais: finalmente eles são feitos por meio deles!

Agora que você conhece o básico, vamos discutir os diferentes tipos de opções disponíveis no Bet365. A primeira opção é 1X2, a qual se refere à pontuação final do jogo com as possibilidades para uma vitória em premier bet365 casa ou fora da partida (A segunda alternativa será "Mais/Menos", Over / Under), onde envolve apostar na quantidade total dos golos marcados durante um determinado período; Finalmente poderás marcar entre equipas e equipes: "Abbos Marcam"(Bombo)".

Com esse conhecimento, você está pronto para começar sua premier bet365 jornada de apostas virtuais no futebol.

#### **Informações do documento:**

Autor: symphonyinn.com Assunto: premier bet365 Palavras-chave: **premier bet365** Data de lançamento de: 2024-07-24 17:31

#### **Referências Bibliográficas:**

- 1. [3500 jogos gratis](/html/3500-jogos-gratis-2024-07-24-id-960.pdf)
- 2. <u>[pixbet melhor jogo](/pixbet-melhor-jogo-2024-07-24-id-38510.pdf)</u>
- 3. [qual melhor jogo pixbet](/qual-melhor-jogo-pixbet-2024-07-24-id-40374.php)
- 4. [onabet pode sacar quantas vezes](https://www.dimen.com.br/aid-onabet-pode-sacar-quantas-vezes-2024-07-24-id-36975.pdf)